# NAG Library Function Document

# nag\_dsyr (f16ppc)

# <span id="page-0-0"></span>1 Purpose

nag dsyr (f16ppc) performs a rank-1 update on a real symmetric matrix.

# 2 Specification

```
#include <nag.h>
#include <nagf16.h>
void nag_dsyr (Nag_OrderType order, Nag_UploType uplo, Integer n,
     double alpha, const double x[], Integer incx, double beta, double a[],
     Integer pda, NagError *fail)
```
# 3 Description

nag dsyr (f16ppc) performs the symmetric rank-1 update operation

$$
A \leftarrow \alpha x x^{\mathsf{T}} + \beta A,
$$

where A is an n by n real symmetric matrix, x is an n-element real vector, while  $\alpha$  and  $\beta$  are real scalars.

# 4 References

Basic Linear Algebra Subprograms Technical (BLAST) Forum (2001) Basic Linear Algebra Subprograms Technical (BLAST) Forum Standard University of Tennessee, Knoxville, Tennessee [http://](http://www.netlib.org/blas/blast-forum/blas-report.pdf) [www.netlib.org/blas/blast-forum/blas-report.pdf](http://www.netlib.org/blas/blast-forum/blas-report.pdf)

# 5 Arguments

1: **order** – Nag OrderType *Input* 

On entry: the **order** argument specifies the two-dimensional storage scheme being used, i.e., rowmajor ordering or column-major ordering. C language defined storage is specified by  $order = Nag_RowMajor$ . See Section 3.2.1.3 in the Essential Introduction for a more detailed explanation of the use of this argument.

*Constraint*:  $order = Nag_RowMajor$  or Nag ColMajor.

#### 2:  $\text{uplo} - \text{Nag}$  UploType *Input*

On entry: specifies whether the upper or lower triangular part of  $A$  is stored.

```
uplo = \text{Nag\_Upper}
```
The upper triangular part of A is stored.

 $uplo = Nag_Lower$ 

The lower triangular part of A is stored.

*Constraint*:  $uplo = Nag\_Upper$  or Nag Lower.

 $3:$   $\mathbf{n}$  – Integer *Input* 

On entry: n, the order of the matrix A.

*Constraint*:  $\mathbf{n} \geq 0$ .

<span id="page-1-0"></span>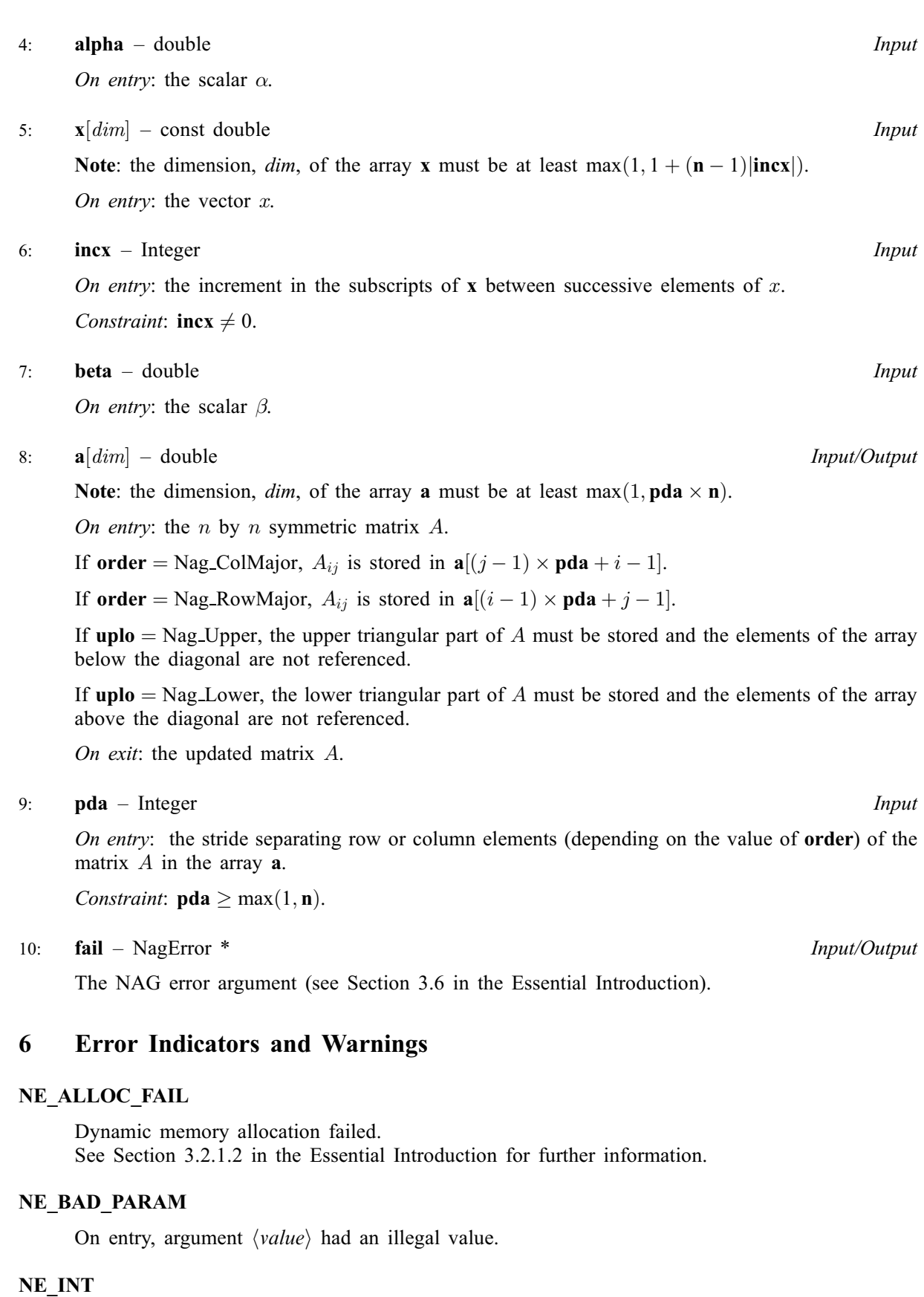

On entry,  $\textbf{incx} = \langle value \rangle$ . Constraint: **incx**  $\neq$  0.

O[n](#page-0-0) entry,  $\mathbf{n} = \langle value \rangle$ . Co[n](#page-0-0)straint:  $\mathbf{n} \geq 0$ .

#### NE\_INT\_2

O[n](#page-0-0) entry,  $pda = \langle value \rangle$  $pda = \langle value \rangle$ ,  $n = \langle value \rangle$ . Constraint:  $pda \ge max(1, n)$  $pda \ge max(1, n)$ .

#### NE\_INTERNAL\_ERROR

An unexpected error has been triggered by this function. Please contact NAG. See Section 3.6.6 in the Essential Introduction for further information.

#### NE\_NO\_LICENCE

Your licence key may have expired or may not have been installed correctly. See Section 3.6.5 in the Essential Introduction for further information.

# 7 Accuracy

The BLAS standard requires accurate implementations which avoid unnecessary over/underflow (see Section 2.7 of [Basic Linear Algebra Subprograms Technical \(BLAST\) Forum \(2001\)\)](#page-0-0).

### 8 Parallelism and Performance

Not applicable.

# 9 Further Comments

None.

# 10 Example

Perform rank-1 update of real symmetric matrix  $A$  using vector  $x$ :

$$
A \leftarrow A - xx^{\mathsf{T}},
$$

where  $A$  is the 4 by 4 matrix given by

$$
A = \begin{pmatrix} 4.30 & 4.00 & 0.40 & -0.28 \\ 4.00 & -4.87 & 0.31 & 0.07 \\ 0.40 & 0.31 & -8.02 & -5.95 \\ -0.28 & 0.07 & -5.95 & 0.12 \end{pmatrix}
$$

and

```
x = (2.0, 2.0, 0.2, -0.14)^{\mathrm{T}}.
```
### 10.1 Program Text

```
/* nag_dsyr (f16ppc) Example Program.
 *
 * Copyright 2014 Numerical Algorithms Group.
 *
 * Mark 8, 2005.
*/
#include <stdio.h>
#include <nag.h>
#include <nag_stdlib.h>
#include <nagf16.h>
#include <nagx04.h>
int main(void)
{
 /* Scalars */
```

```
double alpha, beta;
 Integer exit_status, i, incx, j, n, pda, xlen;
  /* Arrays */
 double * a = 0, * x = 0;char nag_enum_arg[40];
  /* Nag Types */
 NagError fail;
 Nag_OrderType order;
 Nag_UploType uplo;
 Nag MatrixType matrix;
#ifdef NAG_COLUMN_MAJOR
#define A(I, J) a[(J-1)*pda + I - 1]
 order = Nag_ColMajor;
#else
#define A(I, J) a[(I-1)*pda + J - 1]
 order = Nag_RowMajor;
#endif
 exit_status = 0;
 INIT_FAIL(fail);
 printf("nag_dsyr (f16ppc) Example Program Results\n\n");
  /* Skip heading in data file */
#ifdef _WIN32
 scanf s("*[^\n] ");
#else
 scanf("%*\lceil'\n] ");
#endif
  /* Read the problem dimension */
#ifdef _WIN32
 scanf_s("%"NAG_IFMT"%*[^\n] ", &n);
#else
 scanf("%"NAG_IFMT"%*[^\n] ", &n);
#endif
  /* Read the uplo storage parameter */
#ifdef _WIN32
 scanf s("839s**[\hat{n}] ", nag enum arg, countof(nag enum arg));
#else
 scanf("%39s%*[^\n] ", naq_enum_arg);
#endif
 /* nag_enum_name_to_value (x04nac).
  * Converts NAG enum member name to value
  */
 uplo = (Nag_UploType) nag_enum_name_to_value(nag_enum_arg);
  /* Read scalar parameters */
#ifdef _WIN32
 scanf_s("%lf%lf%*[^\n] ", &alpha, &beta);
#else
 scanf("%lf%lf%*[^\n] ", &alpha, &beta);
#endif
 /* Read increment parameter */
#ifdef WIN32
 scant_s("%"NAG_IFMT"%*[^n] ", sincx);#else
 scanf("%"NAG_IFMT"%*[^\n] ", &incx);
#endif
 pda = n;
 xlen = MAX(1, 1 + (n - 1)*ABS(incx));if (n > 0){
      /* Allocate memory */
```

```
if (l(a = NAG_ALLOC(pda*n, double)) ||)!(x = NAG_ALLOC(xlen, double)))
        {
          printf("Allocation failure\n");
          exist\_status = -1;goto END;
        }
    }
  else
    {
      printf("Invalid n\n");
      exit_status = 1;
      return exit_status;
    }
  \frac{1}{x} Input matrix A and vector x */
  if (uplo == Nag_Upper)
    {
      for (i = 1; i \le n; ++i){
          for (j = i; j \le n; ++j)#ifdef _WIN32
            scan f_s("lf", \&A(i, j));
#else
            scan f("||f", \&A(i, j));#endif
#ifdef _WIN32
          scanf_s("%*[^\n] ");
#else
          scanf("%*[^\n] ");
#endif
        }
    }
  else
    {
      for (i = 1; i \le n; ++i){
          for (j = 1; j \le i; ++j)#ifdef _WIN32
            scanf_s("%lf", &A(i, j));
#else
            scanf("21f", \&A(i, j));#endif
#ifdef _WIN32
          scanf_s("%*[^\n] ");
#e1se
          scanf("%*[^\n] ");
#endif
        }
    }
  for (i = 0; i < xlen; ++i)#ifdef _WIN32
   \overline{\text{scanf}}_s("lf<sup>2</sup>*[^\n] ", \alpha x[i]);
#else
   scanf("%lf%*[^\n] ", \&x[i]);
#endif
  /* nag_dsyr (f16ppc).
  * Rank one update of real symmetric matrix.
   *
   */
  nag_dsyr(order, uplo, n, alpha, x, incx, beta, a, pda, &fail);
  if (fail.code != NE_NOERROR)
    {
      printf("Error from nag_dsyr.\n%s\n", fail.message);
      exit_status = 1;goto END;
    }
  if (uplo == Nag_Upper)
```

```
{
    matrix = Nag_UpperMatrix;
   }
 else
   {
    matrix = Nag_LowerMatrix;
   }
  /* Print updated matrix A */
  /* nag_gen_real_mat_print (x04cac).
  * Print real general matrix (easy-to-use)
  */
 fflush(stdout);
 nag_gen_real_mat_print(order, matrix, Nag_NonUnitDiag, n,
                        n, a, pda, "Updated Matrix A", 0, &fail);
 if (fail.code != NE_NOERROR)
   {
     printf("Error from nag_gen_real_mat_print (x04cac).\n%s\n",
              fail.message);
     exit status = 1;
     goto END;
   }
END:
 NAG_FREE(a);
 NAG_FREE(x);
 return exit_status;
}
```
# 10.2 Program Data

```
nag_dsyr (f16ppc) Example Program Data
 4 :Value of n<br>Nag_Lower storage of
                            :Storage of A
-1.0 1.0 :Values of alpha and beta<br>1 :Value of incx
                            :Value of incx
 4.30
 4.00 -4.87
0.40 0.31 -8.02<br>-0.28 0.07 -5.950.07 -5.95 0.12 : End of matrix A
 2.00
 2.00
 0.20
-0.14 :End of vector x
```
### 10.3 Program Results

nag\_dsyr (f16ppc) Example Program Results

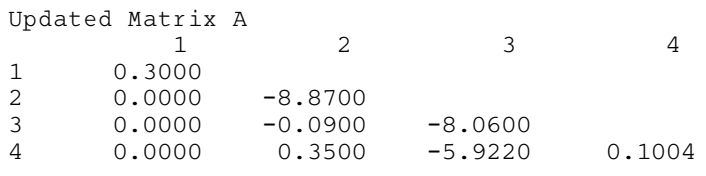